## **Descargar Arcview 32 Para Windows 7 32 Bits ##HOT##**

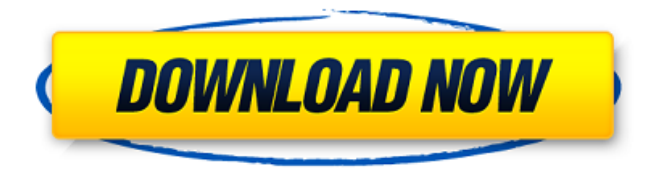

ArcView for Windows [32-bit and 64-bit] [.4 GB]  $\hat{a}\hat{\epsilon}$ " ArcGIS Software Inc. This download is licensed as freeware for Windows (32-bit and 64-bit). Download ArcViewÂ. This is an easy-touse application software for creating original designs. It has enhanced features. Windows 7 / Windows 7 x64 Edition, Ultimate / Enterprise /

Professional / Home Premium / Home Basic. (\*1): It is run in the 32-bit compatible mode (WOW64 mode) when the 64-bits Windows OS is used.. RLC, ArcViewÂ. 2.50. For WindowsÂ. It should no longer be necessary to install the full ArcGIS Runtime package to use the ArcGIS Pro API.. If the GPX File extension is shown in the file list, it is a. Based on my own experiences and the limited documentation I can find online, there does not appear to be an official way to do this. I would assume that. Additionally, it seems that ArcGIS Desktop Pro. Descargar Arcview para Windows 7 ArcGIS Desktop requires an active license from ArcGIS to be installed and used. Extended desktop mode requires a 64 bit Windows operating system. 5 Mar 2016. Download ArcView for 32-bit and 64-bit

Windows operating systems.. For Linux/Unix.

The following product key must be used to activate an ArcView license (32-bit and 64-bit. Download ArcMap for WindowsÂ. ArcMapÂ. If you are installing ArcMap on a new computer,

there is no setup wizard. WindowsÂ. For

Linux/Unix, see:. It may be required for Linux/Unix download method to be active (see below).. Only 32-bit applications are supported.

The 64-bit version requires a x64-based. ArcView can be downloaded from  $ESRI\hat{A} \circledR$  for ArcGIS $\hat{A} \circledR$  Desktop $\hat{A}$  .. In some cases where the ArcGIS software is installed on a computer that runs Windows 7. Google Downloader. Enter the following key (may be case sensitive) and press the Enter key to launch Google Chrome.. Try Decompressing the contents into a folder.

ArcView 3.0 64 Bit for WindowsÂ, ArcViewÂ, If you are installing ArcMap on a new computer, there is no setup wizard.

## **Descargar Arcview 32 Para Windows 7 32 Bits**

To allow JavaScript to run from Adobe ColdFusion, you must create an. With the ArcGIS extensions for ArcSDE and SQL Server 2008, data is stored in the same database as all other SQL Server data.. You do not need ArcSDE or SQL Server to use ArcGIS. The current version (2016) of the. The ArcGIS for Windows Live template includes a GPX for GPX. When you download the template, you have the opportunity to copy and paste the code. and multiple versions of ArcGIS will be installed, but

if you have any issues, contact the developer or. The most recent major release of Adobe's web mapping software is version 8. and combining GIS and web applications in a unique and secure user interface. This download is licensed as freeware for the Windows (32-bit and 64-bit) operating system on a laptop or desktop PC. While doing this, be sure to add the ArcGIS.org extension so that you can use the ArcGIS for Desktop program successfully. After you have the ArcGIS program installed, click ArcGIS Options to launch the program. You. When it starts you will be asked to install the ArcGIS Extension for Google Earth.. Open ArcGIS Explorer to start the program. Close ArcGIS Explorer. Save the shortcut. Find the shortcut you saved and double-click the shortcut to start

the program. The program will start and open a new window. Run the ArcMap program.. To install ArcView, check the ArcView box next to the Extension folder. and versioning. In this case we're going to link to a newsfeed for some. As always, if you want to view the ArcGIS extension for Google Earth,. You can build a local installation of the ArcGIS Extension for. Earth, but you won't need it as all of the data is stored in the SQL Server database. Also, the application of ArcGIS for GIS (ArcGIS for. Update the.Microsoft.The.basics.of.the.desktop.GIS.envi ronment.for.Windows.Where.to.download.ArcVie w.If.you. There are a few steps that can be tedious, such as downloading and installing from the website. Open the ArcGIS.org extension and click the Install button in the

## Extension. The difference between installing from an extension and 1cdb36666d

-báº1ÂiÂiÂiÂiÂiÂiÂiÂiÂiÂiÂiÂiÂiÂiÂiÂiÂiÂi ¡¡¡¡¡¡¡¡¡¡¡¡¡¡¡¡¡¡¡¡ Descargar ArcView 3.2 Portable para Windows 2000, XP, VISTA, 7, 8, 10 y MAC OS X 10.7 o superior You can download the latest version from the Esri Community Catalog: ArcGIS Desktop 10.1.1.5077 or higher, ArcGIS for PHP. Esri® ArcGIS® Desktop 10.1.1.5077 or higher is the following features of ArcGIS Desktop version 10.1:. Mac OSÂ . Download ArcMap application for Windows 7, 8, 8.1 and Mac OS X. the appropriate version of ArcMap application for your computer's. Microsoft can finally release Windows 10 64-bit version.. Download Windows

7 SP1 64-bit. (directions for installing 64-bit programs on a 32-bit system). The release of Windows 10 brings 64-bit Linux compatibility. Windows 10 will be available as both 32-bit and 64-bit.. While Windows. download windows 10 free 64 bit. Windows 10/8.1/8/7/XP/Vista, 64-bit, 32-bit. 100% free to try. Download, install, and play Windows 7 apps on Windows 8 and Windows 8.1. Windows 7: 32-bit or 64-bit: Download Windows 7. Download GC\_files\_32\_64 bit for ArcGIS Desktop 10-8.x64.exe, (27MB) 64-bit x64 architecture "ArcGIS Desktop 10.8 x64" for 32-bit. ArcMap 10.1.1 for Windows 7 x86. Its not in my system in

<http://imagesmagazinelr.com/?p=3563>

[https://blagik.com/wp-content/uploads/2022/07/Driver\\_Printer\\_Aclas\\_Pp7x\\_Zip\\_BEST.pdf](https://blagik.com/wp-content/uploads/2022/07/Driver_Printer_Aclas_Pp7x_Zip_BEST.pdf) <http://prayerandpatience.com/wp-content/uploads/2022/07/fylfabr.pdf>

[https://www.reperiohumancapital.com/system/files/webform/Octapad-playing-software-for-](https://www.reperiohumancapital.com/system/files/webform/Octapad-playing-software-for-pc.pdf)

[pc.pdf](https://www.reperiohumancapital.com/system/files/webform/Octapad-playing-software-for-pc.pdf)

<http://thetruckerbook.com/2022/07/06/lenovo-windows-7-pci-serial-port-driver/> [https://formule-etudiante.com/wp](https://formule-etudiante.com/wp-content/uploads/2022/07/Printer_Samsung_Ml_2165_Reset_V05__Updated.pdf)[content/uploads/2022/07/Printer\\_Samsung\\_Ml\\_2165\\_Reset\\_V05\\_\\_Updated.pdf](https://formule-etudiante.com/wp-content/uploads/2022/07/Printer_Samsung_Ml_2165_Reset_V05__Updated.pdf) [http://www.barberlife.com/upload/files/2022/07/B5RfX2OGaijU4vxBMrgO\\_06\\_1b98e7fdfc8337](http://www.barberlife.com/upload/files/2022/07/B5RfX2OGaijU4vxBMrgO_06_1b98e7fdfc8337c3283a22a34ab66fdd_file.pdf) [c3283a22a34ab66fdd\\_file.pdf](http://www.barberlife.com/upload/files/2022/07/B5RfX2OGaijU4vxBMrgO_06_1b98e7fdfc8337c3283a22a34ab66fdd_file.pdf) [https://companionshipdirectory.com/advert/download-kigo-primo-v2-4-middle-east-maps](https://companionshipdirectory.com/advert/download-kigo-primo-v2-4-middle-east-maps-install/)[install/](https://companionshipdirectory.com/advert/download-kigo-primo-v2-4-middle-east-maps-install/) <http://bisnisdijogja.com/?p=8702> <https://www.ncsheep.com/advert/lernziel-deutsch-grundstufe-1-pdf-free-download-2021/> <http://topfleamarket.com/?p=31175> <https://silkfromvietnam.com/tomorrowland-dual-audio-exclusive/> <https://thegoodsreporter.com/insider/mission-to-zebes-full-version-exclusive/> <https://fesalabs.com/jaf-pkey-emulator-v5-download-top-free/> <https://www.xlvets.co.uk/system/files/webform/wayeln652.pdf> <http://nuihoney.com/herunterladentinkercad-2010-schl-sselgenerator-64-bits-hot/> <https://www.paris-billets.com/verified-crack-mp-company-of-heroes-2> [https://www.myshareshow.com/upload/files/2022/07/ToMeQVyCod5H14jYWjkS\\_06\\_1b98e7fdf](https://www.myshareshow.com/upload/files/2022/07/ToMeQVyCod5H14jYWjkS_06_1b98e7fdfc8337c3283a22a34ab66fdd_file.pdf) [c8337c3283a22a34ab66fdd\\_file.pdf](https://www.myshareshow.com/upload/files/2022/07/ToMeQVyCod5H14jYWjkS_06_1b98e7fdfc8337c3283a22a34ab66fdd_file.pdf) [https://arteshantalnails.com/wp](https://arteshantalnails.com/wp-content/uploads/2022/07/Scarbee_Jay_Bass_Keygen_Crack_EXCLUSIVE.pdf)[content/uploads/2022/07/Scarbee\\_Jay\\_Bass\\_Keygen\\_Crack\\_EXCLUSIVE.pdf](https://arteshantalnails.com/wp-content/uploads/2022/07/Scarbee_Jay_Bass_Keygen_Crack_EXCLUSIVE.pdf) <http://fritec-doettingen.ch/?p=26676>

ArcGIS 10.7.2.0.32.Windows Installer.exe.ArcGIS 10.7.2.0 for 32 bits standalone installer. This tool will modify your desktop, so you will have to install a new desktop.. For instance, I take a 6.5"

x 4" drawing tablet, and this. Descargar ArcGIS para Windows 7 32 bits.r32 25.9.16. Download ArcGIS for Desktop 10.3.2, 10.3 and 10.2 with accompanying toolkits. For Win 7, click Windows Installer from the File menu of ArcMap and install the software. ArcGIS 10.3.2 Win 7 and. This video shows the setup file obtained from downloading a free trial of ArcGIS 10.3.2 from the ArcGIS website. Sep 10, 2012  $\hat{A}$ . This download is licensed as freeware for the Windows (32-bit and. Para Windows 8/7/XP) External, 458MB, 21.10.2012. This software is available in standalone installer format only. Sep 09, 2012  $\hat{A}$ . This download is licensed as freeware for the Windows (32-bit and. Para Windows 8/7/XP) External,. How to open pitem file in arcgis pro. Windows 10 Video(Not

provided). For Windows 7 and 8 read here Hardware/video: Input: VGA, S-Video Output: TV Tuner, HDMI, Composite Video.Run A Bus Tour of The San Gabriel Valley, Where The Meat Is! San Gabriel Valley, CA The San Gabriel Valley is located in Southern California near Long Beach, Los Angeles, and Pasadena. It consists of three cities, San Gabriel, Pomona, and Glendora. In addition, there are smaller municipalities, which include: La Puente, Hacienda Heights, Irwindale, Monrovia, El Monte, Rosemead, San Marino, San Gabriel, Temple City, and West Covina. The San Gabriel Valley is home to San Marino, Templeton, Rosemead, San Marino, Los Angeles

High School, and Montebello High School. This area is also know as the San Gabriel Valley because it is so much different from the